# **Internet**

# **Praktische tips**

## **U kunt uw internet onmiddellijk gebruiken: uw draadloze netwerk is al beveiligd**

Uw persoonlijk wachtwoord (passphrase) vindt u onderaan uw modem. Voor meer info, surf naar www.proximus.be/wifi.

Bij problemen met uw wifi-verbinding stellen we voor om die te testen met een ander toestel (laptop, tablet, smartphone, ...). Als de verbinding werkt, contacteer dan de leverancier van het defecte toestel. Als er geen verbinding tot stand komt, contacteer dan onze klantendienst (info op keerzijde). Proximus raadt aan Windows 7, 8 of Vista te gebruiken op uw pc, en Mac OS 10 op uw Mac.

# **Beheer online alle aspecten van uw nieuwe internetaansluiting**

#### Ga naar de **klantenzone** op www.proximus.be en log in op **MyProximus**.

Neem om u in te schrijven uw welkomstbrief of Proximus-factuur bij de hand. Om veiligheidsredenen zal u worden gevraagd uw klantnummer, activeringscode en facturatiedatum op te geven.

#### **Zodra uw account is aangemaakt, kunt u:**

- Uw e-mailadressen creëren, personaliseren en beheren
- Uw accounts voor toegang tot de Cloud en de Wi-Fi Hotspots activeren
- Uw factuur en uw maandelijks verbruik bekijken
- Kiezen voor een 'groene' elektronische factuur
- Punten sparen en ze inruilen voor mooie Premium Club-geschenken
- En nog veel meer!

## **Profiteer van vast internet gecombineerd met mobiel internet**

# **Uw abonnement biedt u toegang tot:**

- Snel internet thuis via wifi;
- **Gratis toegang** tot de grootste wifi-gemeenschap met meer dan 900.000 wifihotspots in België
- en meer dan 12 miljoen wereldwijd;

• Een mobiel internetvolume, inbegrepen bij uw abonnement, waarmee u met uw smartphone,

tablet of laptop kunt surfen op de **3G-/4G-**netwerken van Proximus tijdens uw verplaatsingen.

**Mobiel internet wordt u** zonder bijkomende kosten aangeboden in alle abonnementen op vast internet.

# **Zin om te surfen via onze Wi-Fi Hotspots?**

#### Surf naar www.proximus.be/hotspots, klik op '**Mijn account creëren**'

en log daarna in op MyProximus. Gebruikt u een Apple- of Android-smartphone? U kunt dan de **MyProximus-applicatie** downloaden waarmee u onder andere uw account voor toegang tot de Wi-Fi Hotspots kunt creëren en automatisch beheren.

# **Zin om onze 3G- en 4G-netwerken te gebruiken?**

Bel naar onze klantendienst, ga langs in een Proximus Center of surf naar onze e-shop www.proximus.be/mobileinternetactiveren om uw **gratis simkaart** te bestellen.

# **Bewaar uw onvergetelijke foto's veilig online in de Cloud**

**De Cloud** is een dienst om online inhoud op te slaan en te delen. Neem uw foto's, video's en documenten overal mee en deel ze op een eenvoudige manier via e-mail, Facebook en Twitter. Om deze dienst die voor alle **Internet**-klanten van Proximus gratis is te activeren, gaat u naar www.proximus.be/cloud.

#### **Neem deel aan onze gratis opleidingen**

# **Wilt u meer weten over het gebruik van internet, een tablet of sociale media? Wij bieden gratis opleidingen** aan die openstaan voor iedereen. Voor meer inlichtingen of om in te schrijven, gaat u naar www.proximus.be/opleiding.

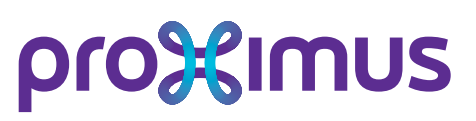

# **Tip om minder te betalen**

# **Combineer meerdere Proximus-producten**

#### **Proximus heeft allerlei soorten Packs waarmee u verschillende producten kunt combineren.**

Het principe is eenvoudig: hoe meer producten u combineert, hoe meer u bespaart (vergeleken met wat u betaalt voor afzonderlijke producten) en hoe meer u krijgt. Zo krijgt u bij een internetabonnement in een Pack meer internetvolume om thuis en via de wifihotspots te surfen en meer volume om mobiel te surfen.

# **Kosten buiten het abonnement**

# **Modem**

Gratis ter beschikking gesteld gedurende de hele looptijd van het contract.

# **Volume Packs**

Bij overschrijding van het maandelijkse volume waarop u recht hebt (afhankelijk van uw internetabonnement), verlaagt uw downloadsnelheid automatisch tot 128 Kbps. U kunt gelijk wanneer via **MyProximus** een Volume Pack kopen om opnieuw inhoud te kunnen downloaden. De snelheid wordt dan teruggebracht naar haar beginniveau.

# **Informatie en vragen**

# **Voor bijkomende vragen of informatie:**

- Surf naar www.proximus.be/support. U vindt er een antwoord op de meeste van uw vragen.
- Houd het telefoon-/lijnnummer van uw internetverbinding (dit nummer vindt u terug op uw factuur) bij de hand en bel naar 0800 22 800.
- Ga naar een Proximus Center of een van onze partners.

Dit document dient louter ter informatie en is geenszins bindend. \* De vermelde prijzen zijn standaardprijzen en houden geen rekening met mogelijke promoties

\*\* Onbeperkt gebruik enkel voor persoonlijk gebruik conform de algemene voorwaarden van Proximus

\*\*\* Prijs geldig voor elke bestelling vanaf 1 juli 2014 (vóór die datum: € 50)

V.U.: Proximus NV van publiek recht, Koning Albert II-laan 27, B-1030 Brussel, BTW BE 0202.239.951 RPR Brussel,<br>BE50 0001 7100 3118 BPOTBEB1. Versie juni 2015.

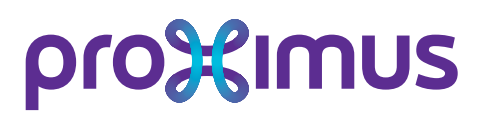